Subject: perinatal mortality Posted by [gede.abeje@gmail.com](https://userforum.dhsprogram.com/index.php?t=usrinfo&id=9594) on Sat, 15 Aug 2020 10:04:56 GMT [View Forum Message](https://userforum.dhsprogram.com/index.php?t=rview&th=9175&goto=19796#msg_19796) <> [Reply to Message](https://userforum.dhsprogram.com/index.php?t=post&reply_to=19796)

I used EDHS 2016 BR file.how gate total number if pregnancy greater than seven months duration.and how to generat new variable to have still birth and early neonatal dearh to creat perinatal death as outcome variable inorder to identify factors asssociated with perinatal mortality

Subject: Re: perinatal mortality Posted by [Bridgette-DHS](https://userforum.dhsprogram.com/index.php?t=usrinfo&id=11) on Thu, 20 Aug 2020 18:49:09 GMT [View Forum Message](https://userforum.dhsprogram.com/index.php?t=rview&th=9175&goto=19856#msg_19856) <> [Reply to Message](https://userforum.dhsprogram.com/index.php?t=post&reply_to=19856)

Following is a response from DHS Senior Analysis & Research Manager, Shireen Assaf:

You can calculate perinatal mortality using code available on the DHS GitHub website. This indicator is in Chapter 8 which covers Child Mortality. The code can be found here ( https://github.com/DHSProgram/DHS-Indicators-Stata/tree/mast er/Chap08\_CM). You will need to run the code from the CMmain.do file. Please do not try to run the CM.PMR.do file separately which contains the code for perinatal mortality. For more instructions on how to run this code please read the readme file available on (https://github.com/DHSProgram/DHS-Indicators-Stata). Basic instructions include changing the paths and the survey file name in the main file.

The same code is also available in SPSS (https://github.com/DHSProgram/DHS-Indicators-SPSS).

Subject: Re: perinatal mortality Posted by [Hassen](https://userforum.dhsprogram.com/index.php?t=usrinfo&id=5545) on Wed, 28 Oct 2020 08:51:23 GMT [View Forum Message](https://userforum.dhsprogram.com/index.php?t=rview&th=9175&goto=20409#msg_20409) <> [Reply to Message](https://userforum.dhsprogram.com/index.php?t=post&reply_to=20409)

Thank you alot!

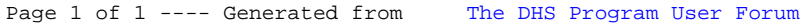